## **Guide pour accuser réception et valider les avis provisoires d'orientation du conseil de classe**

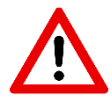

Seul le parent ayant effectué la saisie peut accuser réception. (en lecture seule pour le second parent et l'élève)

## **1. Connexion au téléservice sur ENT du Collège-SCOLARITE-Portail familles**

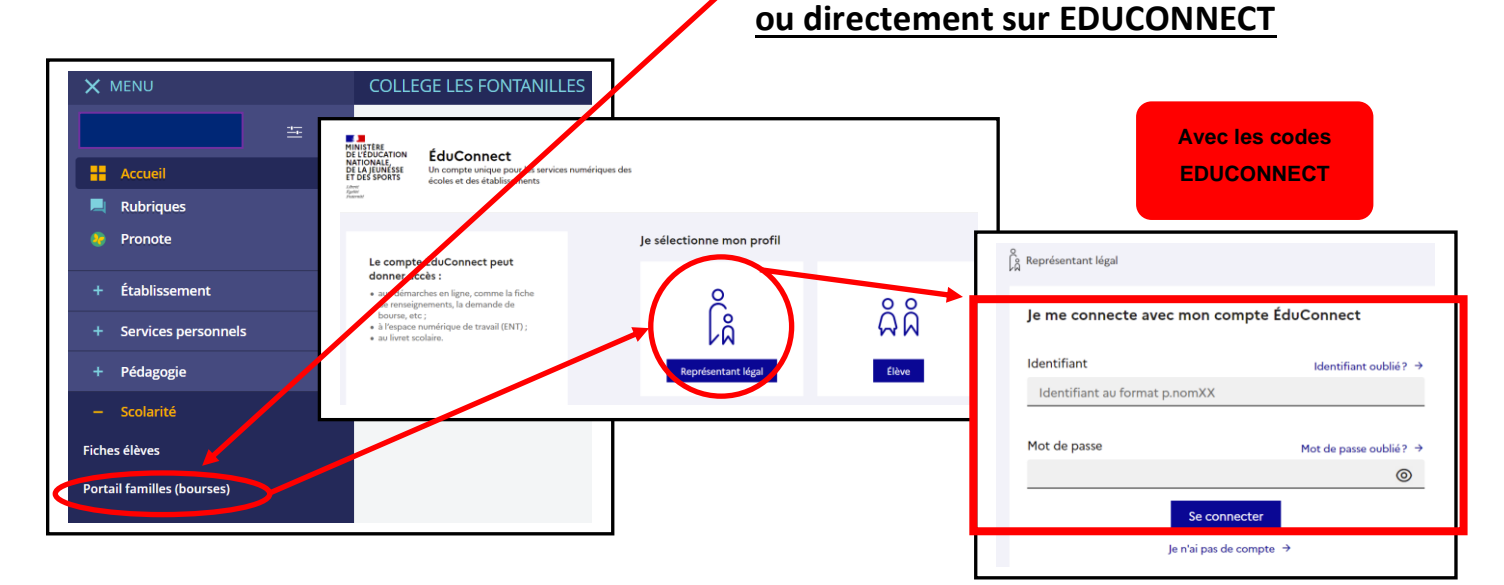

**2. Accuser réception et valider les avis provisoires du conseil de classe du second trimestre :** 

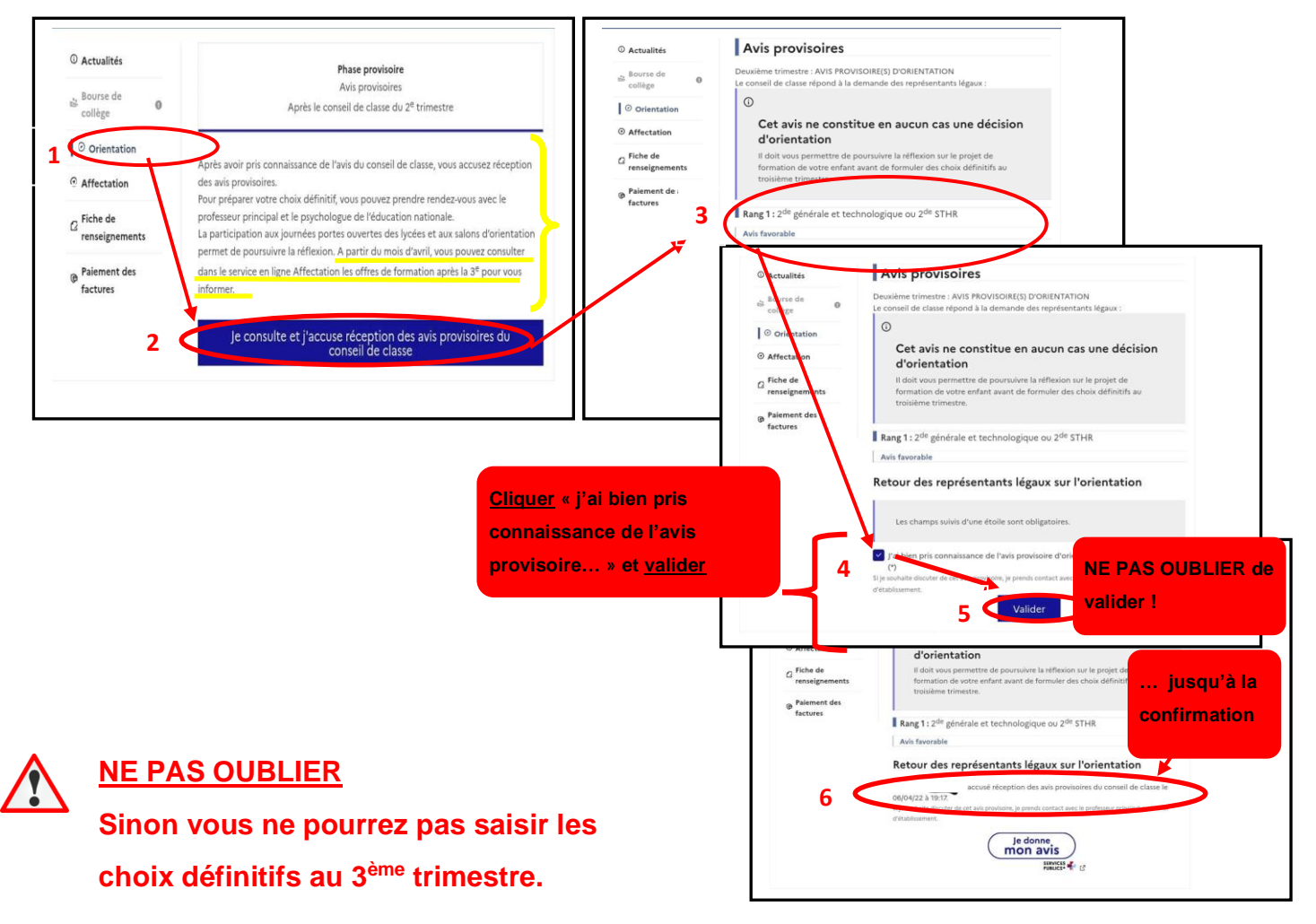